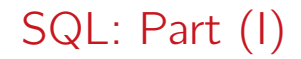

March 3, 2023

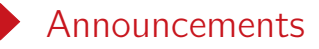

- Assignment (I) due: March 5.
- Assignment (II) will be released on next Monday.
- Please make sure that you have set up PostgreSQL properly.
	- You will need it for Assignment (II).
	- Yo may want to read the handy tutorial prepared by the TAs.

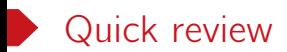

Relational algebra is a query language for relational data.

- Selection  $\sigma_p(R)$
- Projection  $\Pi_{A_1,...,A_k}(\mathsf{R})$
- Product R *×* S
- Union R *∪* S
- Difference  $R S$
- Renaming  $\rho_{S(A_1,...,A_k)}(R)$ ,  $\rho_S(R)$
- Joins R *▷◁*<sup>θ</sup> S, R *▷◁* S

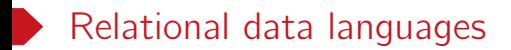

- Procedural: specify what data are needed and how to get the data.
- Declarative: specify what data are needed without specifying how to get the data.

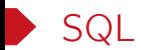

SQL is the standard query language supported by most DBMS.

- SQL: Structured Query Lanuage
- Pronounced "S-Q-L" or "sequel"

### A brief history

- IBM system R, early 1970s
- ANSI/ISO SQL-86 (SQL1)
- ANSI SQL-89
- ANSI/ISO SQL-92 (SQL2)
- ANSI/ISO SQL:1999 (SQL3)
- SQL:2003, SQL:2008, SQL:2011, SQL:2016, SQL:2019

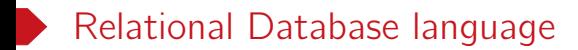

- DDL (data definition language): Specification notation for defining the database schema.
- DML (data manipulation language): DML is also known as query language.

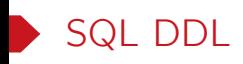

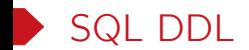

```
CREATE TABLE R(
    ...,
    attribute_name attribute_type,
    ...,
    [integrity_constraints],
    ...
);
DROP TABLE R;
```
### Example

- budget numeric $(12,2)$ ,  $-$  line is ignored
- •
- drop table department;
- create table department -- sql is insensitive to case
	- (dept\_name varchar(20), -- sql is insensitive to white spaces
	- building varchar(15), -- everything from '--' to the end of
		-
	- primary key(dept\_name)); -- primary key constraint

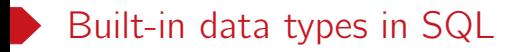

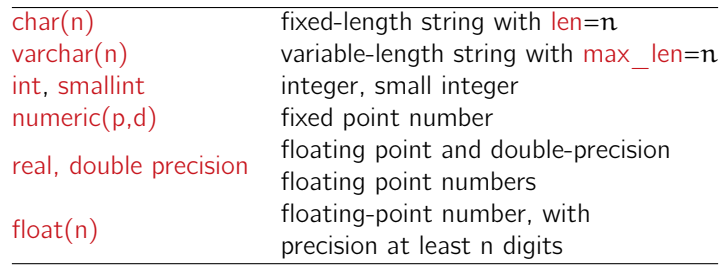

Table: Basic data types in SQL

- Machine dependent types: int, smallint, real, double precision.
- Each type has a special value called NULL.

– NULL means that the value is unknown or not applicable.

## Integrity constraints

```
CREATE TABLE instructor (
 ID varchar(5),
 name varchar(20) not null,
 dept_name varchar(20),
 salary numeric(8,2),
 primary key (ID),
 foreign key (dept_name) references department);
```
- primary key  $(A_1, \ldots, A_n)$ : attributes  $A_1, \ldots, A_n$  form the primary key for the relation.
- foreign key  $(A_1, \ldots, A_n)$  references S: the values of attributes  $(A_1, \ldots, A_k)$  must correspond to values of the primary key of table S.
- not null: the null value is not allowed for the specified attribute.

### Basic database modification

• Insertion: insert a tuple into table R

```
INSERT INTO R(A_1, \ldots, A_n) VALUES (v_1, \ldots, v_n);
```
Example:

```
INSERT INTO instructor VALUES('10211', 'Turing', 'Comp. Sci.', 95000);
INSERT INTO instructor(ID, name) VALUES('10222', 'Root');
```
• Deletion: purge tuples satisfying a given condition from table R

DELETE FROM R WHERE condition

Example:

- *◦* DELETE FROM instructor WHERE name='Turing';
- *◦* DELETE FROM student;

Remark. DBMS will prevent any update to the database that violates an integrity constraint.

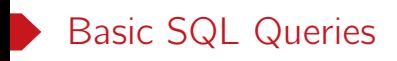

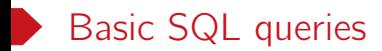

SELECT  $A_1, A_2, \ldots, A_n$  $FROM R_1, R_2, ..., R_m$ WHERE P;

A basic sql query can be expressed by a SELECT-FROM-WHERE statement as shown above.

- $A_1$ ,  $A_2$ , ...,  $A_n$ : a list of desired attributes in the query.
- $R_1, R_2, ..., R_m$ : a list of tables accessed during the query evaluation.
- P: a filtering predicate involving the attributes from  $R_1, R_2, ..., R_m$ .

#### Example

List the ID and name of every instructor from the Computer Science department.

• SELECT ID, name FROM instructor WHERE dept\_name = 'Comp. Sci.';

### More examples

- The WHERE clause is optional. SELECT \* from instructor; -- \* is a shorthand for all attributes
- Use logical connectives AND, OR and NOT in the WHERE clause. SELECT ID, name FROM student WHERE tot\_cred > 30 AND (dept\_name = 'Physics' OR dept\_name = 'Music');
- **SELECT** list can contain expressions SELECT ID, name, salary/12 FROM instructor;
- Use a relation name prefix to distinguish attributes with the same name. SELECT student.name, instructor.name FROM student, advisor, instructor WHERE student.  $ID =$  advisor.  $SID$ AND advisor.i\_ID = instructor. ID;

### Semantics of SFW statements

for each tuple  $t_1 \in R_1$  do … for each tuple  $t_m \in R_m$  do if P is true for  $t_1, ..., t_m$  then evaluate  $A_1$ , ...,  $A_n$  according to  $t_1, \ldots, t_m$  to produce a tuple in the result

Table: SELECT  $A_1$ ,  $A_2$ , ...,  $A_n$  FROM  $R_1$ ,  $R_2$ , ...,  $R_m$  WHERE P

Question. Is the above SQL query equivalent to the following relational algebra query?

 $\Pi_{A_1,...,A_n}(\sigma_P R_1 \times \cdots \times R_m).$ 

### Bag semantics vs. set semantics

• SQL adopts bag (i.e., multiset) semantics by default.

- That is, duplicates are allowed in query results.
- Use keyword DISTINCT to eliminate duplicates explicitly.

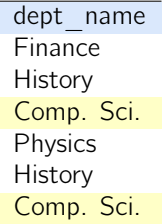

SELECT dept\_name from instructor;

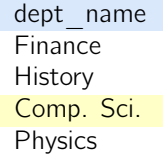

SELECT DISTINCT dept\_name from instructor;

## String operations

- Strings literals (case sensitive) are quoted by single quotes. SELECT ID, name FROM instructor WHERE dept\_name = 'Comp. Sci';
- Comparison:  $str_1 < str_2$  w.r.t. the lexicographic order.
	- Similar for  $=$ ,  $\geq$ ,  $\lt$ ,  $\leq$ ,  $\lt$
- Pattern matching: LIKE matches a string against a pattern.
	- *◦* The percent (%) character matches any string of zero or more characters. SELECT name FROM instructor WHERE name LIKE '%and%';
	- *◦* The underscore (\_) character matches any single character.

```
SELECT ID FROM instructor WHERE name LIKE '___';
```
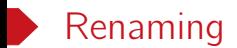

• Keyword AS in the SELECT to rename attributes.

SELECT ID, salary/12 AS month\_salary FROM instructor;

- Keyword AS in the FROM clause to rename relations. SELECT DISTINCT name FROM instructor, advisor AS S, advisor AS T WHERE instructor.ID=S.i\_ID AND  $S.i$  ID = T.i\_ID AND  $S.s$  ID  $\langle$  > T.s\_ID;
- The keyword AS is optional.

SELECT ID, salary/12 month\_salary FROM instructor;

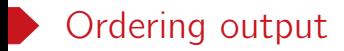

```
SELECT ... FROM ... [WHERE ...]
ORDER BY ..., column[ASC|DESC], ...;
```
• Append a ORDER BY clause at the end of a SFW query to sort the query result.

- *◦* DESC = descending, ASC=ascending.
- *◦* ASC is the default option.
- List all instructors, sort them by salary (descending) and name (ascending). SELECT \* FROM instructor ORDER BY salary DESC, name;

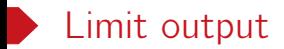

- A LIMIT n clause can be append to a query to limit the number of tuples in output.
- We can write top-n queries by combing an ORDER BY clause and a LIMIT n clause.

### Example

- SELECT \* FROM instructor LIMIT 2;
- SELECT name FROM instructor ORDER BY salary DESC LIMIT 1;
- SELECT ID FROM STUDENT ORDER BY tot\_cred LIMIT 3;

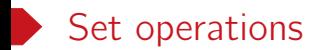

SELECT . FROM . WHERE ... UNION|INTERSECT|EXCEPT SELECT . FROM . WHERE ...;

- SQL supports UNION, INTERSECT and EXCEPT as in RA.
- They all eliminate duplicates by default.
- To retain all duplicates in query results, explicitly use keyword ALL
	- UNION ALL, INTERSECT ALL, EXCEPT ALL

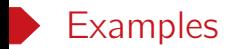

```
• Find the courses taught in Fall 2017 or in Spring 2018.
  SELECT course id FROM section
  WHERE semester = 'Fall' AND year = 2017
 UNION
  SELECT course_id FROM section
  WHERE semester = 'Spring' AND year = 2018;
```

```
• Find the courses taught in Fall 2017 but not in Spring 2018.
  SELECT course_id FROM section
  WHERE semester = 'Fall' AND year = 2017
  EXCEPT
  SELECT course_id FROM section
  WHERE semester = 'Spring' AND year = 2018;
```
# Basic SQL queries recap

- SELECT-FROM-WHERE statements
- SQL uses bag semantics by default
- Use keyword AS for renaming when needed
- ORDER BY clause: ordering output
- LIMIT clause for top-n queries
- Set operations: UNION, INTERSECT, EXCEPT

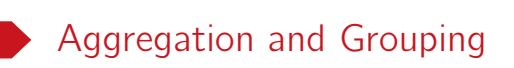

#### D. Aggregate functions

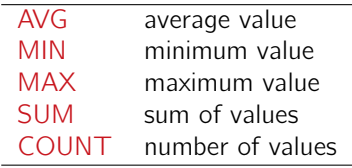

An aggregate function combines a collection of values into a single value.

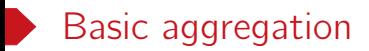

Aggregate functions can only be used in the SELECT output list.

- Find the average salary of instructors in the CS department SELECT AVG(salary) FROM instructor WHERE dept\_name= 'Comp. Sci.';
- Find the number of tuples in the course relation SELECT COUNT(\*) FROM course;
- Get the number of students in CS and their average credits. SELECT COUNT(\*), AVG(tot\_cred) FROM student WHERE dept\_name = 'Comp. Sci.';

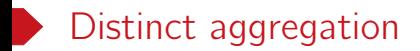

• Find the total number of instructors who have taught in the Spring 2010 semester.

```
SELECT COUNT(DISTINCT ID)
FROM teaches
WHERE semester = 'Spring' AND year = 2010;
```
• COUNT, SUM and AVG support keyword DISTINCT.

Question. How about MIN and MAX?

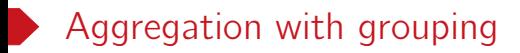

• We can use a clause

GROUP BY list\_of\_columns

to apply aggregate functions to a group of sets of tuples.

• Get the average credit of the students for each department. SELECT dept\_name, AVG(tot\_cred) FROM student GROUP BY dept\_name;

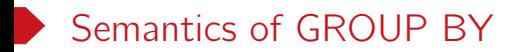

SELECT ... FROM ... WHERE ... GROUP BY A1, ..., Ak

- 1. Evaluate the relation R expressed by the FROM and WHERE clauses.
- 2. Group the rows of R according the GROUP BY attributes  $A_1$ , ...,  $A_k$ .
- 3. Evaluate the SELECT clause.

### Example of GROUP BY

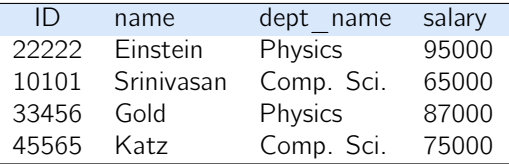

SELECT dept\_name, AVG(salary) FROM instructor GROUP BY dept\_name;

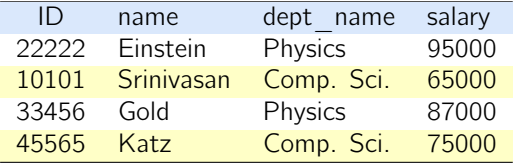

1. Group rows according to the values of GROUP BY columns

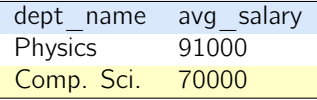

2. Compute aggregation for each group

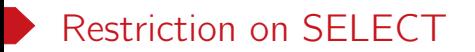

If a query uses aggregate/group by, then every attribute in the SELECT clause must

- either enclosed in an aggregate function, or
- in the GROUP BY list.

#### Example

The following queries are invalid.

- SELECT dept\_name, ID, AVG(salary) FROM instructor GROUP BY dept\_name;
- SELECT ID, MAX(salary) FROM instructor;

Remark. This ensures that any SELECT expression produces only one value for each group.

# Aggregation: HAVING clause

HAVING filters groups based on the group properties including

- aggregate values
- GROUP BY column values

#### Example

List the average salary for each department with more than 10 instructors.

```
SELECT dept_name, AVG(salary)
FROM instructor
GROUP BY dept_name
HAVING COUNT(*) > 10;
```
Question. What attributes can be used in the HAVING clause?

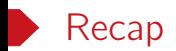

- SQL DDL
- SELECT-FROM-WHERE statement
- Set operations of SQL
- Aggregation and grouping

#### Next lecture

- Three-valued logic of SQL
- More joins
- Subqueries
- More integrity constraints